## **Need information about your case?**

## **Customer Service Center (CSC)**

### Call the CSC at **1-877-410-8829** to:

- Request a replacement Electronic Benefit Transfer (EBT) card
- Reschedule appointments
- Obtain case/benefit information, worker information, office hours, and locations
- Request forms, proof of income, and an IVR Personal Identification Number (PIN)
- Report changes
- Speak to a worker

## **In a local TAD office? Try the kiosk!**

Skip the reception line to:

- Scan in documents
- Check-in for appointments
- Request EBT cards, Benefit Identification Cards (BICs), and supportive services
- Request to see a worker
- Pick up mail/documents

## **The kiosk can provide a receipt!**

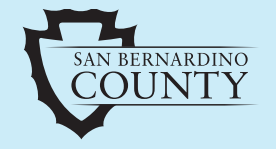

**TRANSITIONAL ASSISTANCE DEPARTMENT (TAD)**

1-877-410-8829

www.SBCounty.gov/TAD

 $\left| \cdot \right|$ 

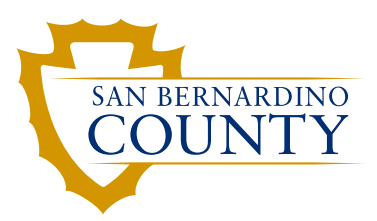

# SELF **SERVICE Options**

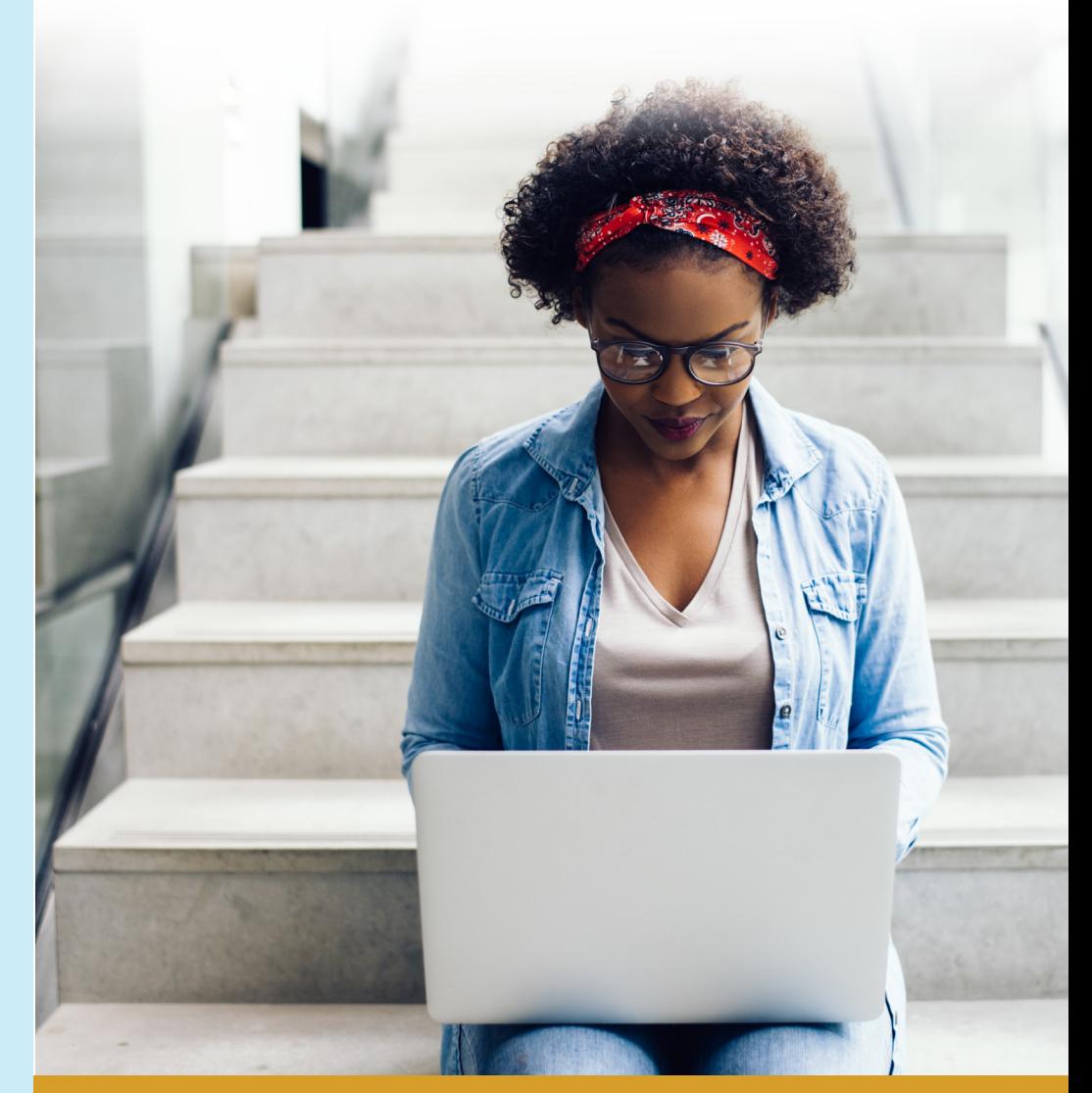

## **TRANSITIONAL ASSISTANCE**

TAD SS 411.1 (08/21)

## **Do you have internet access? Check out BenefitsCal.com!**

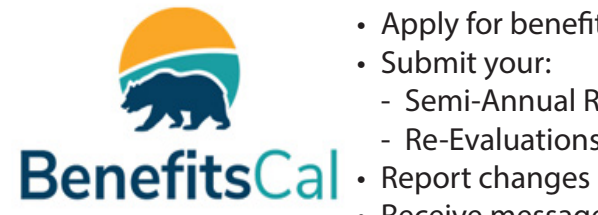

#### **The BenefitsCal website allows you to:**

- Apply for benefits
- Submit your:
	- Semi-Annual Reports (SAR 7s)
	- Re-Evaluations (REs)/Recertifications (RCs)
- 
- Receive messages
- Obtain benefit and case information

#### Got a smart phone or mobile device?

*Access your BenefitsCal account 24/7* 

**You can even submit documents using your smart phone camera!**

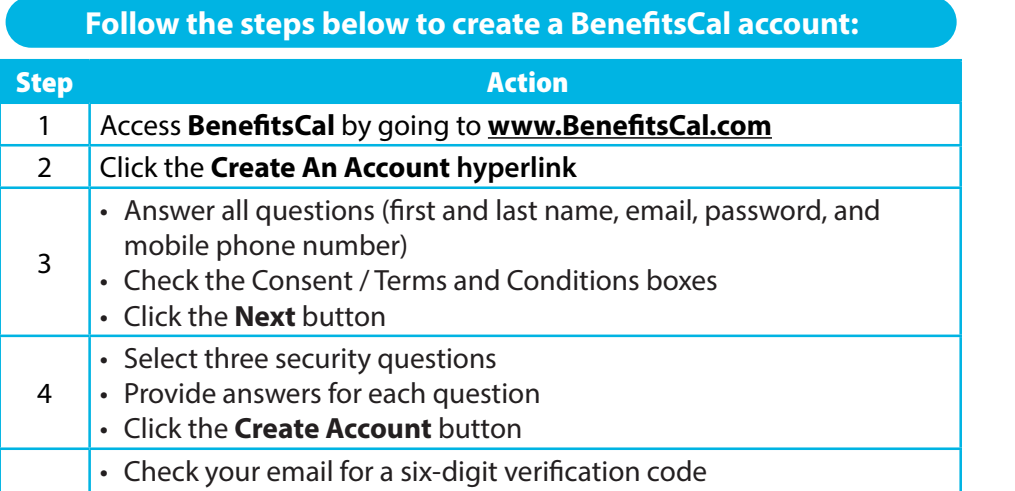

- 5 • Enter the code into the **Verification Code** field
	- Click the **Submit** button

#### **Don't forget to link your BenefitsCal account to your case!**

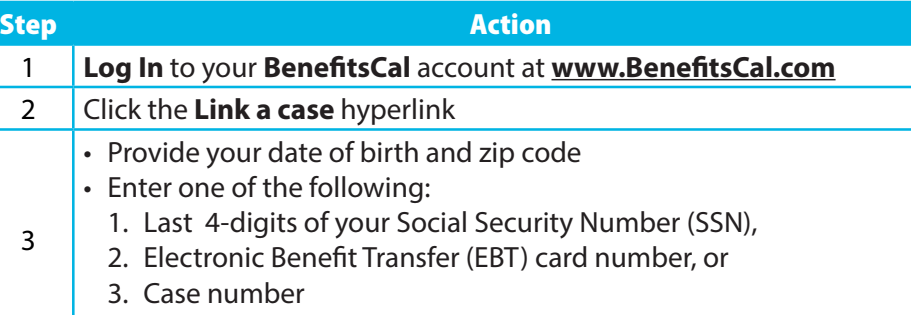

• Click the **Next** button

## **Electronic Notices and Text Messages!**

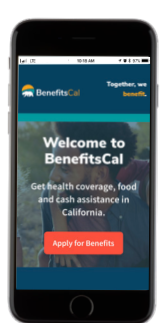

With **Electronic Notices** all notices, forms, and reports will be posted to your secure **BenefitsCal** account giving you easy access to information about your case/benefits. You will not receive paper mail except when it is related to state hearings. We will send you an email when correspondence is available in your account.

With **Text Messaging**, we will send a courtesy text message to your mobile phone informing you of important case information.

#### **To sign up for Electronic Notifications and Text Messages:**

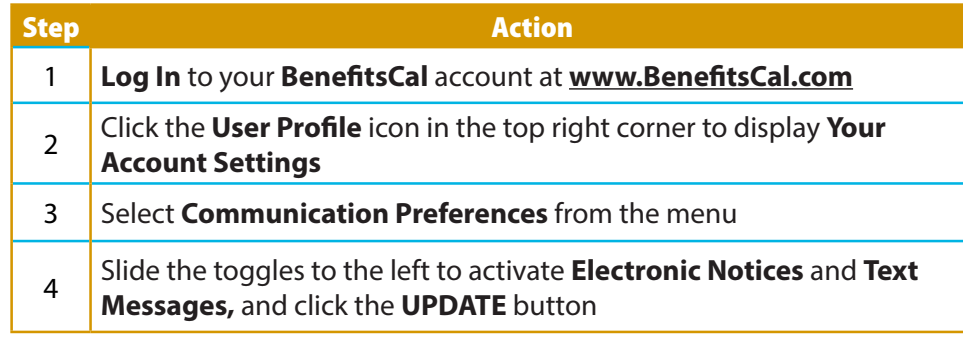

## **You can also sign up for Text Messaging by texting CALTEXT to 72422.**

## **Interactive Voice Response (IVR) System!**

Receive automated phone messages to remind you of missing documents and upcoming appointments. To sign up, speak with a worker at an office or call **1-877-410-8829**.

## **Live Web Chat!**

For general information or technical questions **BenefitsCal** allows you to "chat" online with a worker. Log in to your **BenefitsCal** account and click the **Live Web Chat** link at the top of the screen.

## **Scan this QR code to apply for benefits today!**

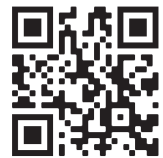